## How to setup Windows symlinks for path translation

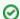

Here's a good technique for Windows rendernodes that need path translation.

This technique is similar to the "In -s" symbolic link method used on OS X/Linux.

If you are running Windows 7 (or Vista and above), you can use "mklink" on the Renderfarm Workers to have the /Volumes/ path work automatically without any path translations. The best part is that this also works for paths internal to the scene files and not just the external ones specified to the renderfarm manager.

## On each Worker (assuming you have MyNetWorkShare folder on MyServer):

- mkdir C:\Volumes
- cd \Volumes
- $^{\bullet} \ \, {\tt mklink} \ \, {\tt /D} \ \, {\tt C:\Volumes\MyNetworkShare} \ \, {\tt \MyServer\MyNetworkShare}$

## Check with:

- dir \Volumes
- dir \Volumes\MyNetworkShare

There is often no need to use Qube's path translation at this point. When Windows is given a path that does not contain a drive letter, the root drive (usually C: ) is assumed. Most applications that work across multiple platforms will not care if you use '/' or '\' as a path separator.

Now if you submit a from an OS X machine that uses the path /Volumes/MyNetworkShare/project/foo.aep, when the job runs on a Windows worker, the worker will use "/Volumes/MyNetworkShare/project/foo.aep" which is now equivalent to "c:\Volumes\MyNetworkShare\project\foo.aep".

See Cross-Platform Rendering for more information.